# **DVPCOPM-SL**

#### **Instruction Sheet** 安 裝 說 明 安 装 说 明

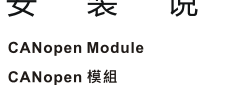

CANopen 模块

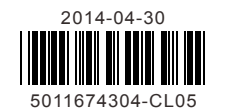

### **@ Specifications**

### **Functions**

- 1. Complied with CANopen standard protocol 6. Supports PDO service:
- DS301v4.02 2. Supports NMT service 3. Supports Error Control Protocol 4. Supports SDO service Supports max. 200 RxPDOs and the data can be up to 390 bytes.
- 5. Supports EDS files in CANopen Configurator
- 
- Supports max. 200 TxPDOs and the data can be up to 390 bytes. PDO transmission type: supports event trigger, time trigger, synchronous cycle and synchronous non-cycle.

### **Product Profile & Outline**

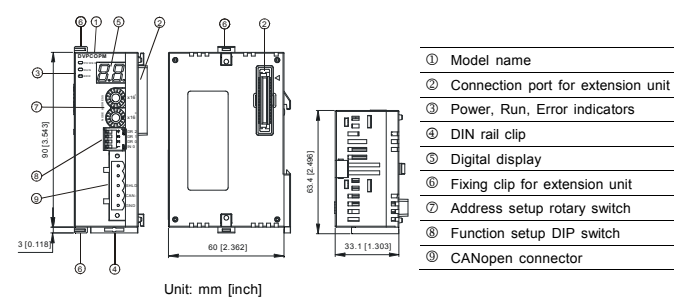

## **0** Installation

**ENGLISH** 

NELIZI

Smarter, Greener, Together,

### **CANopen Connector**

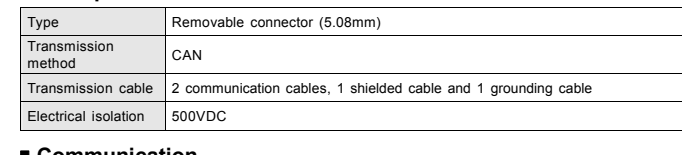

### **Communication**

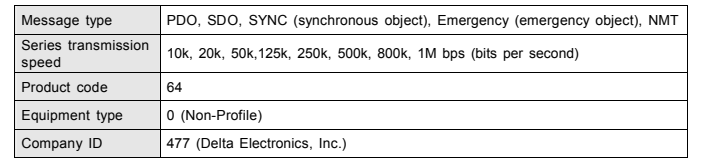

### **Electrical Specifications**

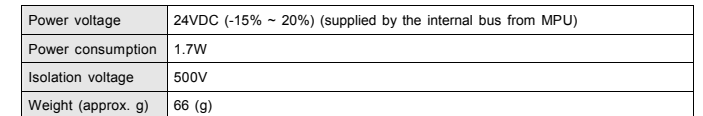

### **Environment**

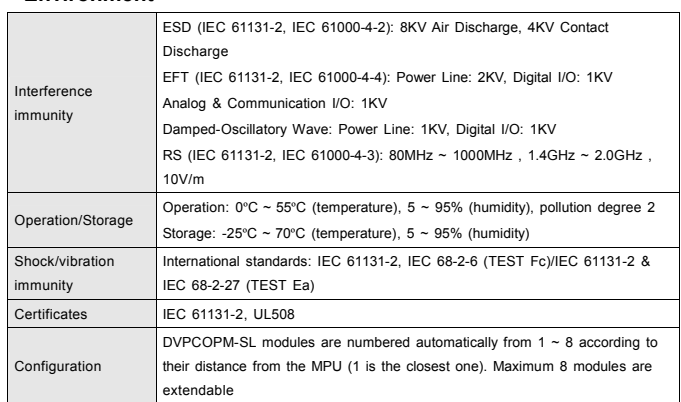

## $\langle \cdot |$  Warning

- EN  $\neq$  DIPCOPM-SL is an OPEN-TYPE device. It should be installed in a control cabinet free of airborne dust,<br>humidity, electric shock and vibration. To prevent non-maintenance staff from operating DIPCOPM-SL, the contro
- 
- 
- électriques. La protection doit éviter que les personnes non habilitées à la maintenance puissent accéder à<br>
l'appareil (par exemple, une clé ou un outil doivent être nécessaire pour ouvrir a protection).<br>
FR  $\mathcal{M}$  be

### **O** Introduction

### Connecting DVPCOPM-SL with SV series MPU

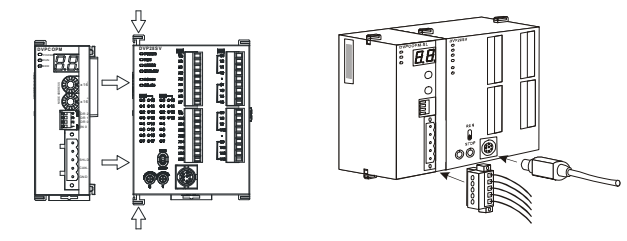

### **O** Compo

## **CANopen C**

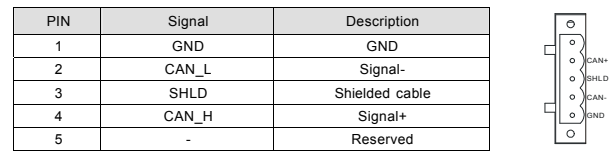

### **Function Setup**

4

52

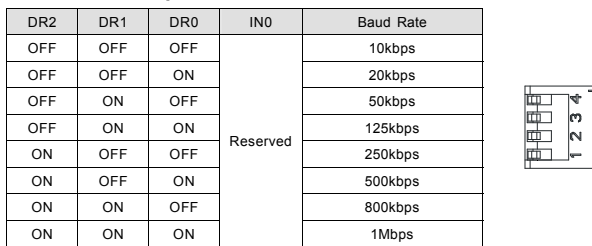

DR 1 IN 0 DR 0 DR 2

RxPDO 最大支援 200 個,資料量最大支援 390 個位元組。

*Note: The setup of address and function is only valid when the power of DVPCOPM-SL is switched off. Re-power the module after the setup is completed.* 

.<br>TxPDO 最大支援 200 個,資料量最大支援 390 個位元組。

### **Address Setup Rotary Switch**

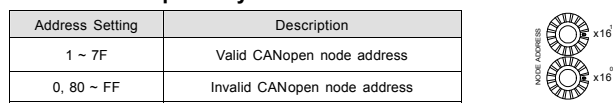

#### △ 注意事項 繁體中文

✔ 使用前請務必仔細閱讀本使用手冊,並按照本手冊指示進行操作,以免造成產品受損或人員受傷。

- ✔ 配線時請務必關閉電源,當模組上電後,請勿觸摸接線端子。
- ✔ 此安裝手冊只提供電氣規格、一般規格、安裝配線、故障排除及周邊裝置部分說明,本說明書僅作為 DVPCOPM-SL 操作指南和入門參考,CANopen 協定之詳細內容這裏不作介紹。如讀者想瞭解更多 CANopen 協定之內容,請參閱相關專業文章或書籍資料。
- 本機爲開放型(Open Type)機殼,因此使用者使用本機時,必須將其安裝於具防塵、防潮及免於電 擊/衝擊意外之外殼配線箱內。另必須具備保護措施(如:特殊之工具或鑰匙才可打開),防止非維護人 員操作或意外衝擊本體,造成危險及損壞。
- ✔ 交流輸入電源不可連接於輸入/輸出訊號端,否則可能造成嚴重損壞。請在上電前再次確認電源配線, 且請勿在上電時觸摸任何端子。本體上的接地端子 (☞) 務必正確的接地,以提高産品抗雜訊能力。

### ❶ 產品簡介

#### ■ 功能

## LED Indicator & Trouble-shooting

### **POWER LED**

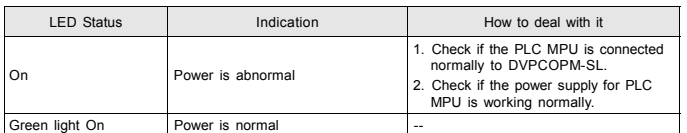

### **RUN LED**

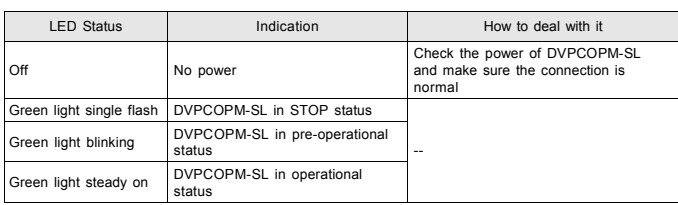

### **ERROR LED**

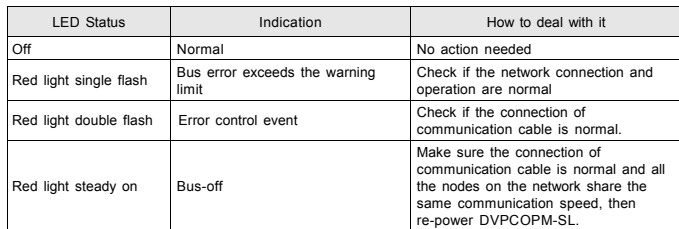

### **Codes in Digital Display**

Codes on digital display when DVPCOPM-SL is in master mode:

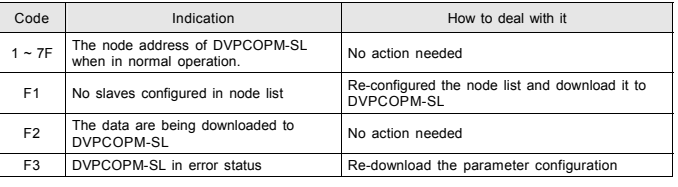

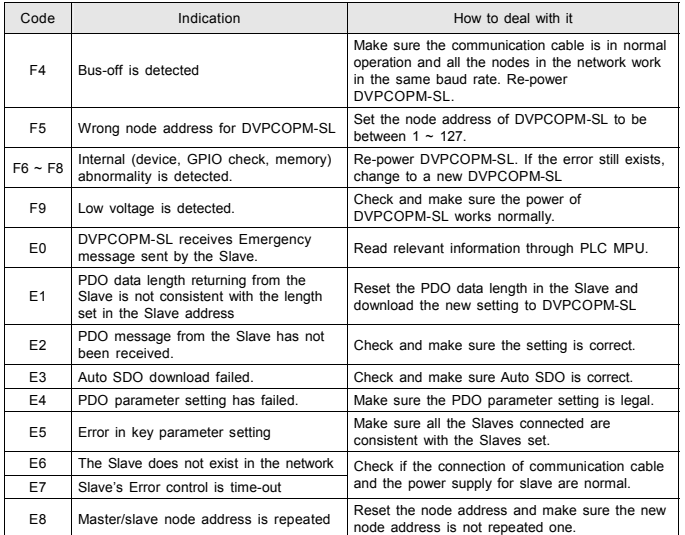

### Codes on digital display when DVPCOPM-SL is in slave mode:

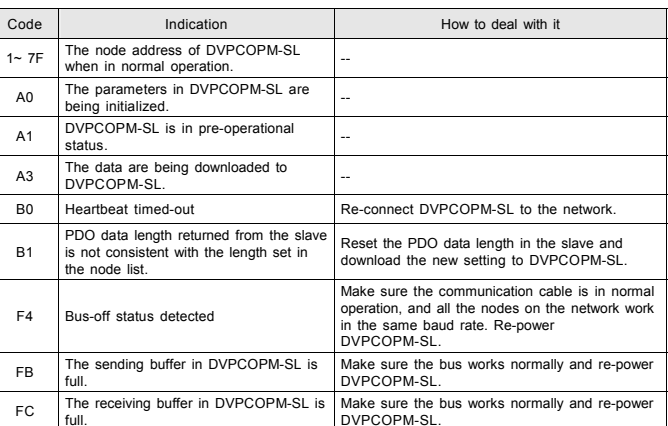

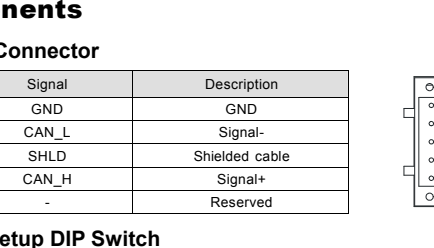

- 1. 符合 CANopen 標準協定 DS301v4.02
- 2. 支援 NMT 服務
- 3. 支援 Error Control Protocol
- 4. 支援 SDO 服務
- 5. 在 CANopen 組態軟體中支援 EDS 檔案配置

6. 支援 PDO 服務:

7. PDO 傳輸類型:支援事件觸發、時間觸發、同步 週期、同步非週期。

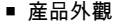

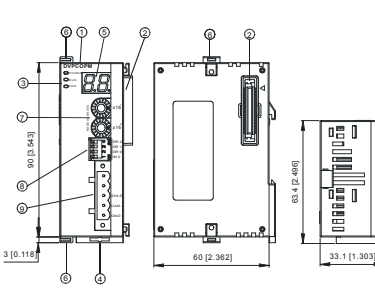

尺寸單位:mm [inch]

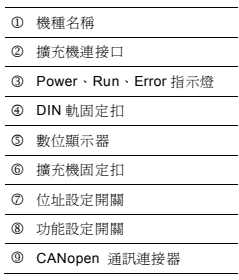

### ❷ 功能規格

### **CANopen** 連接器

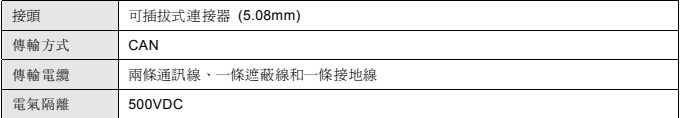

#### ■ 通訊

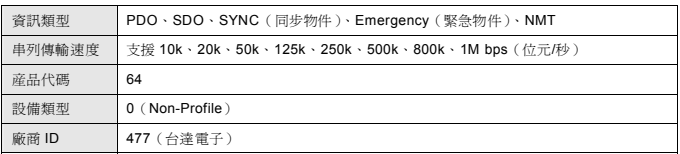

#### ■ 電氣規格

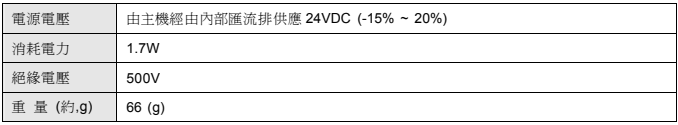

#### ■ 環境規格

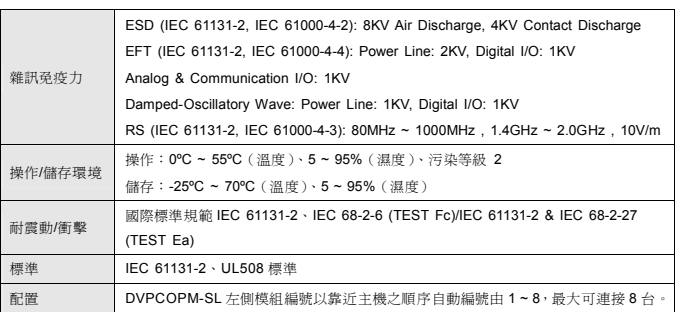

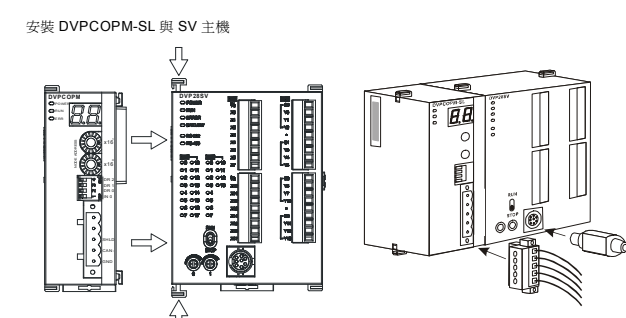

### ❹ 各部分元件介紹

### ■ CANopen 通訊連接器

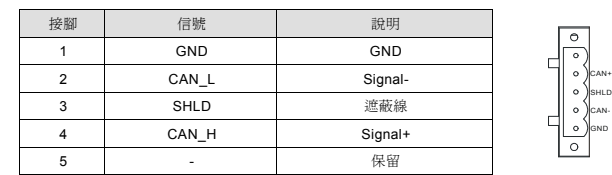

4

521

### ■ 功能設定開關

 $\mathscr O$ 注意:位址設定開關和功能設定開關只有在 DVPCOPM-SL 模組斷電情況下設置才有效。完成設置後, 再將模組上電。

### ■ 位址設定開關

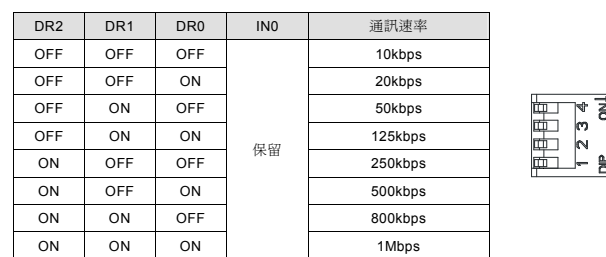

DR 1IN 0DR 0DR 2

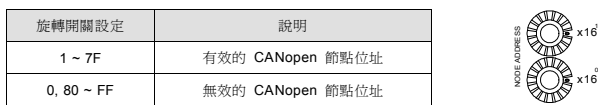

### **6 LED** 燈指示說明及故障排除

### **POWER** 燈顯示說明

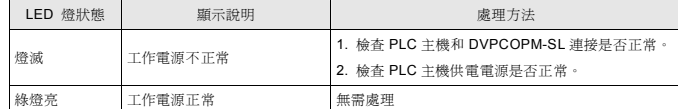

### ■ **RUN** 燈顯示說明

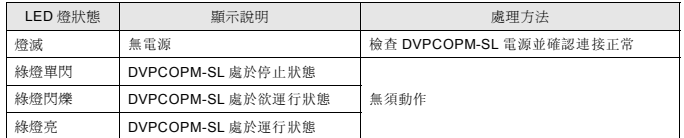

### ■ **ERROR** 燈顯示說明

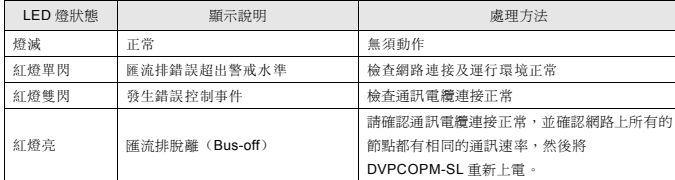

### ■ 數位顯示器代碼說明

DVPCOPM-SL 為主站模式時數位顯示器顯示代碼說明:

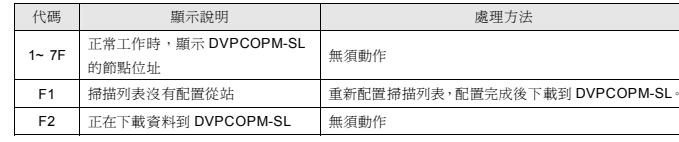

- ✔ 使用前请务必仔细阅读本使用手册,并按照本手册指示进行操作,以免造成产品受损或人员受伤。
- 
- 此安装手册只提供电气规格、一般规格、安装配线、故障排除及周边装置部分说明,本说明书仅作为【作为 DVPCOPM-SL 操作指南和入门参考,CANopen 协议的详细内容这里不作介绍。如读者想了解更多 CANopen 协议的内容,请参阅相关专业文章或书籍数据。
- 本机为开放型(Open Type)机壳,因此使用者使用本机时,必须将其安装于具防尘、防潮及免于电击 /冲击意外的外壳配线箱内。另必须具备保护措施(如:特殊的工具或钥匙才可打开),防止非维护人员 操作或意外冲击本体,造成危险及损坏。
- 且请勿在上电时触摸任何端子。本体上的接地端子 务必正确的接地,以提高产品抗干扰能力。

### ❶ 產品簡介

### ■ 功能

 $1~7F$ 

 $F<sub>4</sub>$ 

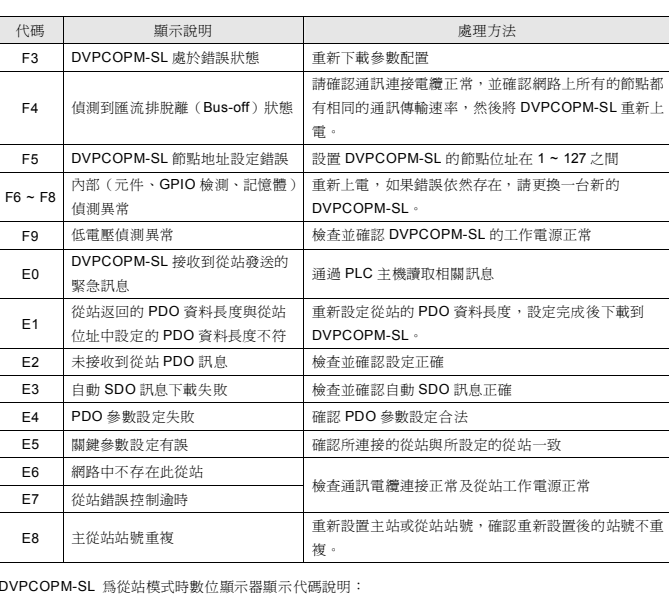

#### 信息类型 PDO、SDO、SYNC(同步对象)、Emergency(紧急对象)、NMT 串行传输速度支持 10k、20k、50k、125k、250k、500k、800k、1M bps(位/秒) 产品代码 64 设备类型 0(Non-Profile) 厂商477 (台达电子)

### ■ 電氣規格

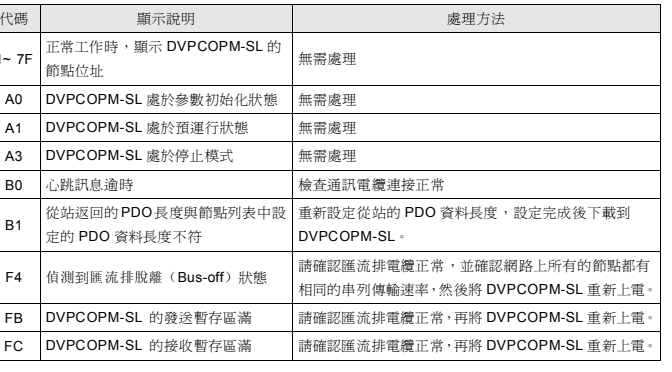

 $\mathscr O$  注意:地址设定开关和功能设定开关只有在 DVPCOPM-SL 模块断电情况下设置才有效。完成设置后, 再将模块上电。

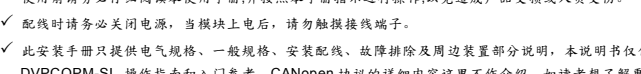

- √ 此安装:
- -
- ✔ 交流输入电源不可连接于输入/输出信号端,否则可能造成严重损坏。请在上电前再次确认电源配线,

### 注意事項 简体中文

- 
- 
- 3. 支持 Error Control Protocol
- 4. 支持 SDO 服务
- 
- 1. 符合 CANopen 标准协议 DS301v4.02
- 2. 支持 NMT 服务
- 
- 
- 5. 在 CANopen 组态软件中支持 EDS 文件配置
- TxPDO 最大支持 200 个,数据量最大支持 390 个字节。
- 7. PDO 传输类型:支持事件触发,时间触发,同步周期,同步非周期。

RxPDO 最大支持 200 个,数据量最大支持 390

6. 支持 PDO 服务:

### ■ 位址設定開關

个字节。

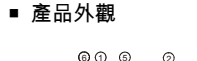

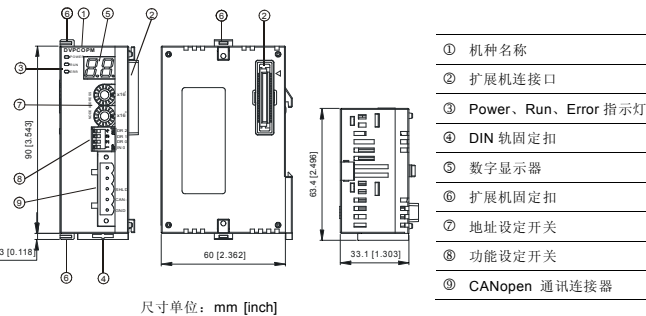

### ❷ 功能規格

#### **CANopen** 連接器

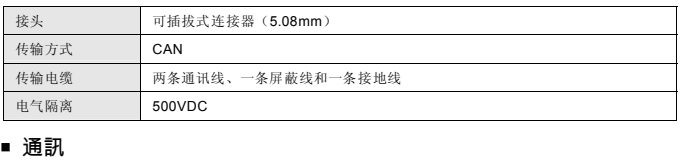

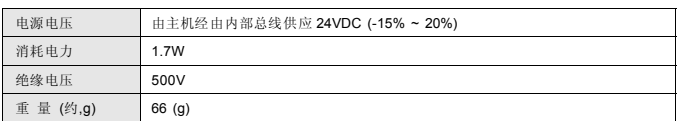

### ■ 環境規格

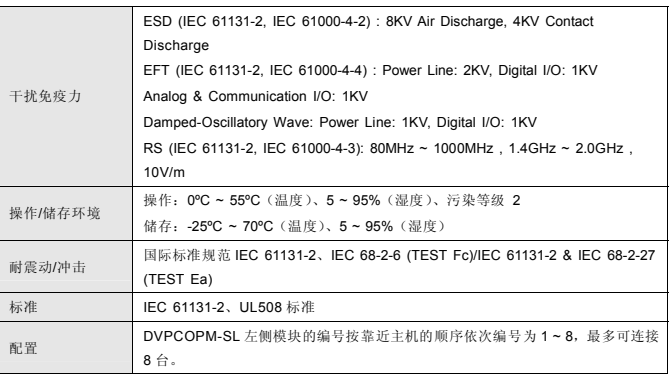

### ❸ 安裝

安装 DVPCOPM-SL 与 SV 主机

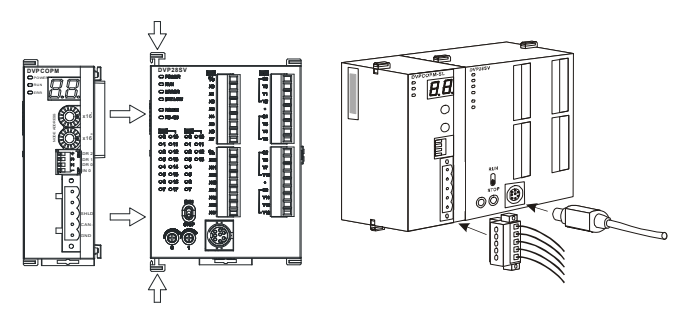

### ❹ 各部分元件介紹

### **CANopen** 通訊連接器

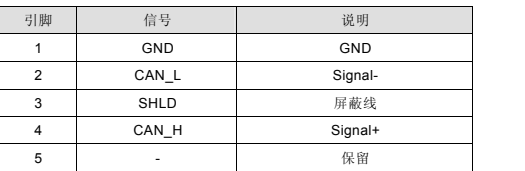

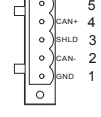

## ■ 功能設定開關

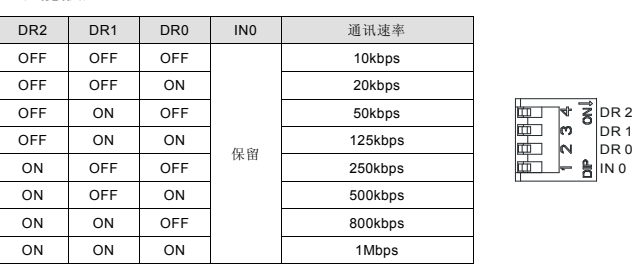

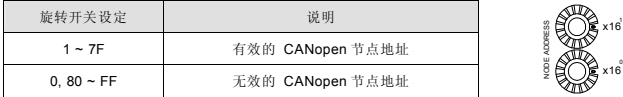

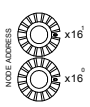

### **LED** 燈指示說明及故障排除

### **POWER** 燈顯示說明

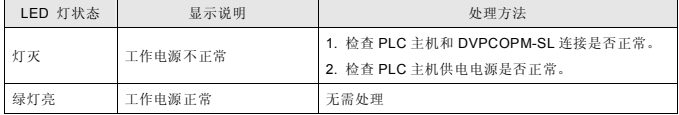

### **RUN** 燈顯示說明

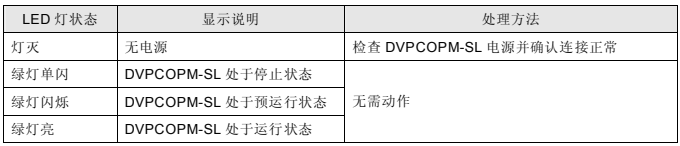

### ■ **ERROR** 燈顯示說明

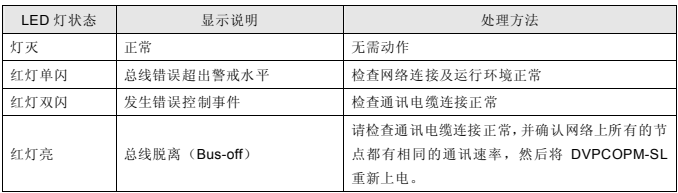

#### ■ 數字顯示器代碼說明

DVPCOPM-SL 为主站模式时数位显示器显示代码说明:

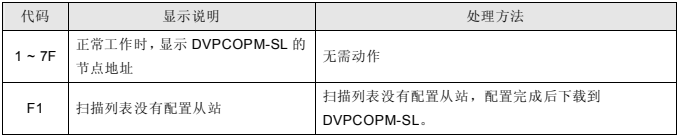

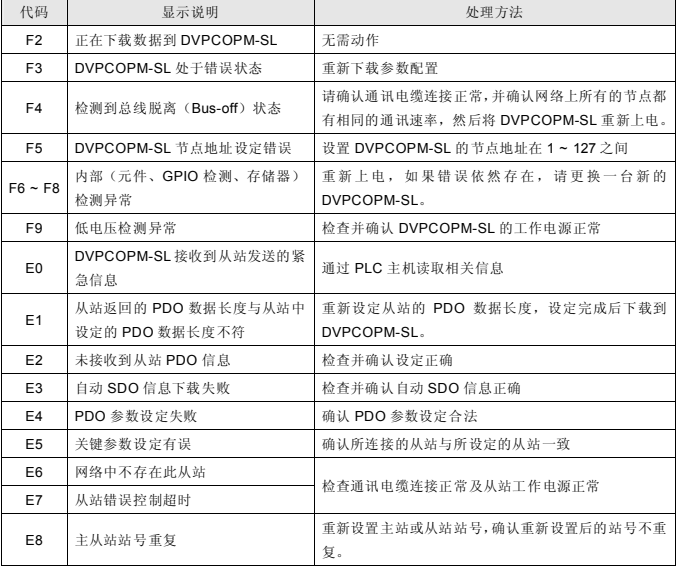

DVPCOPM-SL 为从站模式时数位显示器显示代码说明:

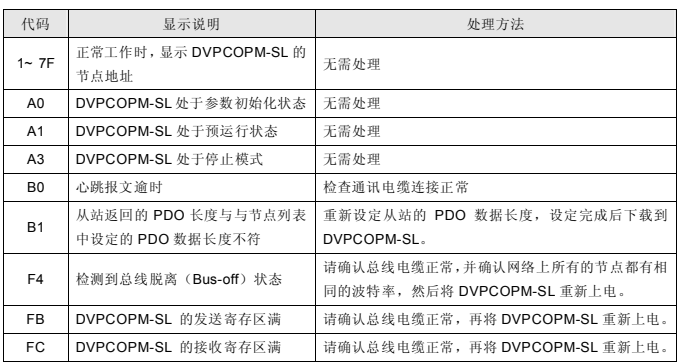